# **GETTING TO KNOW THE ARDUINO UNO BOARD AND LEARNING HOW TO PROGRAM IT.**

## **Metinkulov J.T.**

#### Jizzakh Polytechnic Institute

**Abstract.** Nowadays, the field of automation is developing very quickly with pictures, and it is very convenient and cheap to do it with Arduino. The most convenient of Arduino devices is Arduino UNO, so let's get acquainted with this device.

**Keywords.** Arduino Uno, LED, resistor, breadboard, and source.

### **Знакомимся с платой Arduino UNO и учимся ее программировать.**

#### **Метинкулов Ж.Т.**

Джизакский политехнический институт

**Абстрактный.** Сейчас очень быстро развивается область автоматизации с помощью картинок, и делать это с помощью Arduino очень удобно и дешево. Самым удобным из устройств Arduino является Arduino UNO, поэтому давайте познакомимся с этим устройством.

**Ключевые слова.** Arduino Uno, светодиод, резистор, макетная плата и источник.

## **Arduino UNO platasi bilan tanishish va unga dastur yozishni o'rganish.**

#### **Metinqulov J.T.**

Jizzax politexnika instituti

**Annotatsiya.** Hozirgi vaqtda avtomatika sohasi juda tez suratlar bilan rivojlanmoqda va buni Arduino yordamida amalga oshirrish juda qulay va arzon hisoblanadi. Arduino qurilmalari ichida eng qulayi Arduino UNO hisoblanadi shuning uchun bu qurilma bilan tanishib chiqamiz.

**Kalit so'zlar.** Arduino Uno, yorug'lik diodi, qarshilik, bredbord, va manba.

"*Arduino - katta imkoniyatlarga ega, kichik mo'jiza!"*

Arduino UNO - bu unchalik katta bo'lmagan plata bo'lib o'zining protsessori (mikrokontrolleri) va xotirasiga ega bo'lgan qurilma hisoblanadi.

**\_\_\_\_\_\_\_\_\_\_\_\_\_\_\_\_\_\_\_\_\_\_\_\_\_\_\_\_\_\_\_\_\_\_\_\_\_\_\_\_\_\_\_\_\_\_\_\_\_\_\_\_\_\_\_\_\_\_\_\_\_\_\_\_**

**"Экономика и социум" №1(116) 2024 www.iupr.ru**

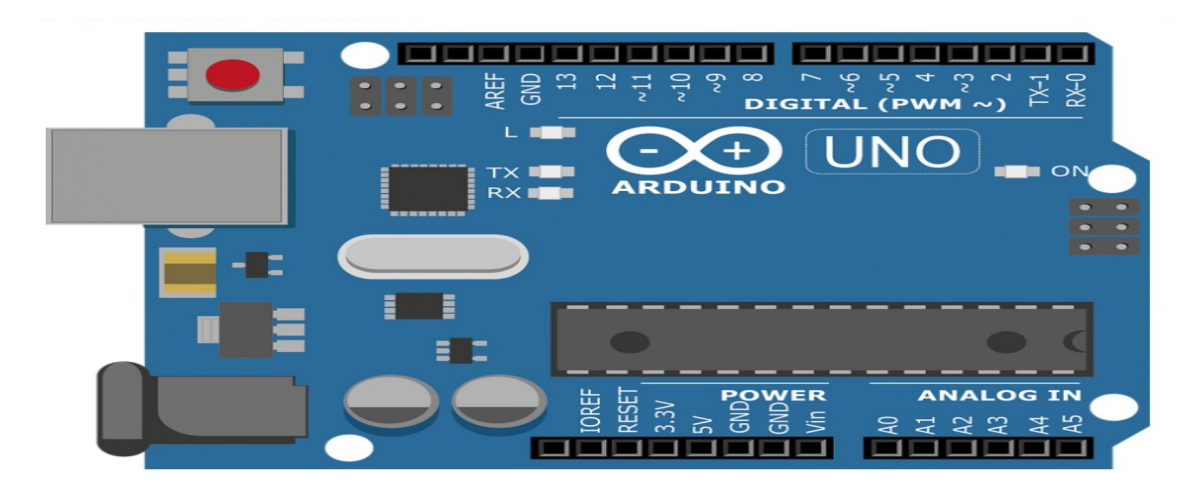

**Arduino Uno -** professional boʻlmagan robototexnika ishqibozlari uchun dasturiy va texnik ta'minotlar yigʻindisi. Arduino mutloq ochiq arxitektura. Undagi barcha loyihalar qismlari (asosan, [dasturiy ta'minot\)](https://uz.wikipedia.org/wiki/Dasturiy_ta%CA%BCminot) ochiq tarqatiladi. U oʻzining platasi va IDE-dasturlash muhitiga ega.Arduino 2003-yili Italiyalik olimlar Massimo Banzi, Devid Mellis va Devid Kvartilerlar tomonidan kashf etilgan[1].

"Uno" so'zi Italyanchada bir degan ma'noni anglatadi. Bu bejis emas, Arduino Uno yaratuvchilari bu yangi kontroller Arduino kontrollerlar oilasida yangi burilish va yangi flagman yaratishga harakat qilishgan va buni uddalaganlar. Sababi, Arduino Uno Arduino kontrollerlar oilasidagi boshqa "aka"lariga nisbatan ancha ixcham, qulay, tez, oddiy va albatta arzonroq hisoblanadi.

Arduino hozirda hayotimizning barcha sohalarida ishlatishimiz mumkin masalan: yorug'lik chiroqlar, datchiklar, rele modullari, tarmoqlar (Wi-fi, Bluetooth, Internet), sensorlar, motorlar, magnit eshik qulflari va elektr energiyasi bilan ishlaydigan barcha narsalar.

-Arduino yordamida raqamli va analog signallar bilan ishlashimiz mumkin.

 - DC motorlari, servo dvigatellar va displeylar va turli xil aktuatorlarni boshqarish. - Radio modullari yordamida simsiz Arduino platformalari o'rtasida ma'lumot almashishni amalga oshirish[2].

**\_\_\_\_\_\_\_\_\_\_\_\_\_\_\_\_\_\_\_\_\_\_\_\_\_\_\_\_\_\_\_\_\_\_\_\_\_\_\_\_\_\_\_\_\_\_\_\_\_\_\_\_\_\_\_\_\_\_\_\_\_\_\_\_**

## **Arduino Uno platformasining texnik ko'rsatkichlari**

- Mikrokontroller: ATmega328;
- Ishlash kuchlanishi: 5 V;
- Kirish kuchlanishi(tavsiya etilgani): 7-12 V;
- Kirish kuchlanishi(eng yuqori): 6-20 V;
- Raqamli kirish/chiqish: 14 ta
- Analog kirish: 6 ta;
- Kirish/chiqish orqali o'zgarmas tok: 40 mA;
- 3.3 V kiritish uchun o'zgarmas tok: 50 mA;

• Flesh xotira: 32 KB(ATmega328) undan 0.5 KB yuklovchi sifatida foydalaniladi;

- Tezkor xotira: 2 KB(ATmega328);
- EEPROM: 1 KB(ATmega328);
- Chastota: 16 MGs; [3]

Bundan tashqari, Arduino Uno qurilmasi unga ulangan USB yoki tashqi manbadan kuchlanish olishi mumkin. Bunda, agar manba bir nechta bo'lsa, ulardan biri avtomatik tanlanadi.

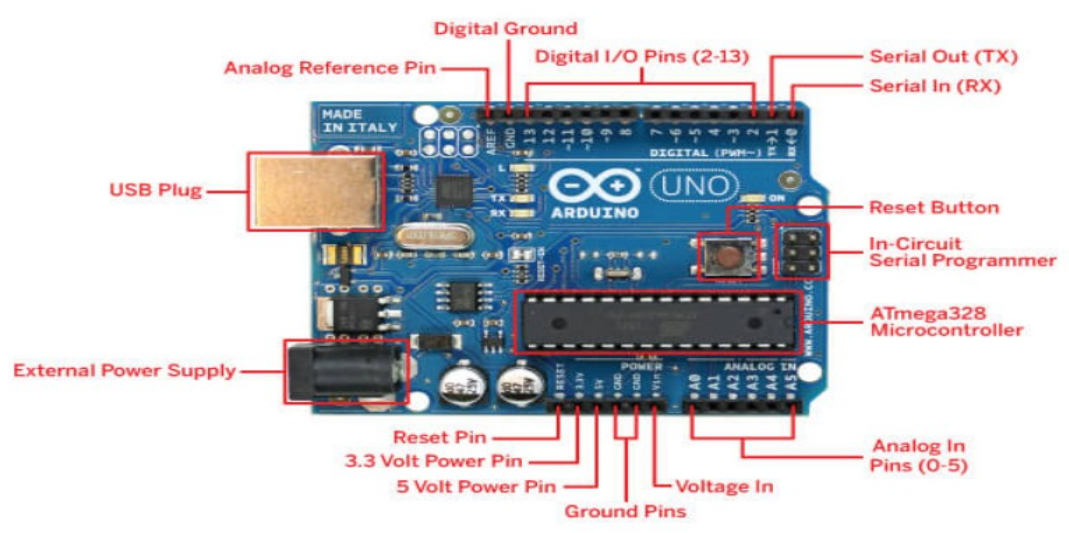

Bunda pinMode(), digitalWrite() va digitalRead() funksiyalaridan foydalaniladi. Bunda har bitta chiqish joyi 20-50 kOm qarshilikka va 40 mAgacha tok kuchi o'tkazishi mumkin.

Arduino Uno kontrolleriga Arduino dasturi yordamida dastur yaratiladi. Buning uchun Arduino dasturida menyuda Tools>Board va u yerdan "Arduino Uno" tanlanadi.

**\_\_\_\_\_\_\_\_\_\_\_\_\_\_\_\_\_\_\_\_\_\_\_\_\_\_\_\_\_\_\_\_\_\_\_\_\_\_\_\_\_\_\_\_\_\_\_\_\_\_\_\_\_\_\_\_\_\_\_\_\_\_\_\_**

Yuqorida aytilganidek, bu kontroller juda ixcham o'lchamlarga ega bo'lib, uning tomonlari 6.9 va 5.3 smga teng. Bu esa o'z navbatida uni yanada qiziqarli qiladi[4].

Arduino dasturi ikkita asosiy funksiyani o'z ichiga oladi:

- void setup  $()$
- void  $loop()$

Dastur ishga tushirish uchun *void setup()* funksiyasidan foydalanishingiz mumkin. Ushbu funksiya faqat bir marta dastur ishga tushirilganda amalga oshiriladi.

*void loop()* funksiyasi *void setup()* funksiyasi tugallangandan so'ng bajariladi va *void setup()* funksiyasidan farqli o'laroq, u uzluksiz ishlaydi.

Arduino IDE ni kompyuterga o'rnatish uchun uni avvalo https: //www.arduino.cc/en/software veb sahifasidan yuklab olish zarur.

## **Adabiyotlar**

1. Irisboyev, F. (2022). ELEKTR SIGNALLAR KUCHAYTIRGICHLARI VA ULARNING ASOSIY PARAMETRLARI VA TAVSIFLARI. *Евразийский журнал академических исследований*, *2*(11), 190-193.

2. Ирисбоев, Ф. Б., Эшонкулов, А. А. У., & Исломов, М. Х. У. (2022). ПОКАЗАТЕЛИ МНОГОКАСКАДНЫХ УСИЛИТЕЛЕЙ. *Universum: технические науки*, (11-3 (104)), 5-8.

3. Irisboyev, F. (2022). YARIMO 'TKAZGICHLI MODDALARDAN TAYYORLANADIGAN KUCHAYTIRGICHLARNING PARAMETRLARI VA XARAKTERISTIKALARI. *Science and innovation*, *1*(A6), 374-377.

4. Irisboyev, F. (2022). YARIMO 'TKAZGICHLI MODDALARDAN TAYYORLANADIGAN KUCHAYTIRGICHLARNING PARAMETRLARI VA XARAKTERISTIKALARI. *Science and innovation*, *1*(A6), 374-377.

5. Islomov, M. (2023). CALCULATION OF SIGNAL DISPERSION IN OPTICAL FIBER. *Modern Science and Research*, *2*(10), 127-129.

6. Irisboyev, F. B. (2023). THE INPUTS ARE ON INSERTED SILICON NON-BALANCED PROCESSES. *НАНОЭЛЕКТРОНИКИ»*, *1*(A4), 241.

7. Boymirzayevich, I. F., & Husniddin o'g'li, I. M. (2023). INTERNET QURILMALARINING IOT (INTERNET OF THINGS) TEXNOLOGIYALARI.

**\_\_\_\_\_\_\_\_\_\_\_\_\_\_\_\_\_\_\_\_\_\_\_\_\_\_\_\_\_\_\_\_\_\_\_\_\_\_\_\_\_\_\_\_\_\_\_\_\_\_\_\_\_\_\_\_\_\_\_\_\_\_\_\_**

8. Islomov, M. (2023). CALCULATION OF SIGNAL DISPERSION IN OPTICAL FIBER. Modern Science and Research, 2(10), 127-129.

9. Islomov, M., & Irisboyev, F. (2023). IOT (INTERNET OF THINGS) TECHNOLOGIES OF INTERNET DEVICES. Modern Science and Research, 2(9), 220–223. Retrieved from https://inlibrary.uz/index.php/scienceresearch/article/view/24108

10. Islomov, M. . (2023). CALCULATION OF SIGNAL DISPERSION IN OPTICAL FIBER. Modern Science and Research, 2(10), 127–129. Retrieved from <https://inlibrary.uz/index.php/science-research/article/view/25048>

11. J.T., M., & F.B., I. (2023). VOLATILE AND NON-VOLATILE MEMORY DEVICES. Modern Science and Research, 2(10), 116–119.

12. Ж. Метинкулов ИСПОЛЬЗОВАНИЕ МИКРОКОНТРОЛЛЕРОВ ДЛЯ УПРАВЛЕНИЯ НАПРЯЖЕНИЕМ Vol. SCIENTIFIC APPROACH TO THE MODERN EDUCATION SYSTEM 2 No. 20 (2023):

**\_\_\_\_\_\_\_\_\_\_\_\_\_\_\_\_\_\_\_\_\_\_\_\_\_\_\_\_\_\_\_\_\_\_\_\_\_\_\_\_\_\_\_\_\_\_\_\_\_\_\_\_\_\_\_\_\_\_\_\_\_\_\_\_**

13. Mirzaev, U., Abdullaev, E., Kholdarov, B., Mamatkulov, B., & Mustafoev, A. (2023). Development of a mathematical model for the analysis of different load modes of operation of induction motors. In E3S Web of Conferences (Vol. 461, p. 01075). EDP Sciences